## **Müll melden**

In aller Regel erfolgt die Meldung an eine offizielle Stelle des Landkreises, der Stadt oder des städtischen Umweltamts, in dem der betroffene Forst liegt.

Mit der App ["MüllWeg!](https://muell-weg.de/)" kann deutschlandweit wilder Müll gemeldet werden [1]. Es gibt jeweils eine App-Version fürs Web (Desktop-Systeme) sowie für mobile, mit Android oder iOS betriebene Endgeräte.

## **Quellen:**

From:

[1] [App: MüllWeg!,](https://muell-weg.de/) Online auf muell-weg.de, Zugriff am 20. Oktober 2019

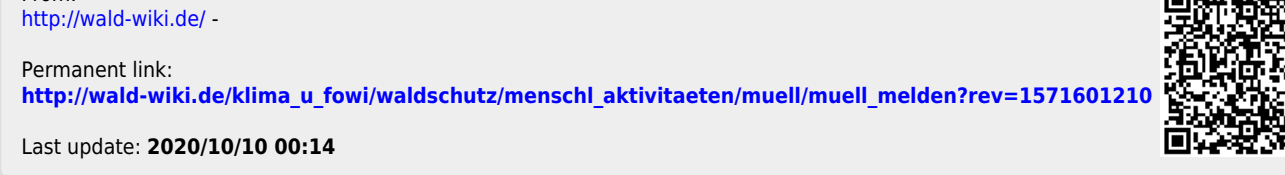

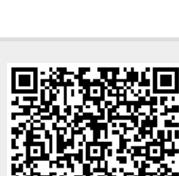